# Finite Elements in Fluids

Nora Wieczorek i Masdeu

February 2019

We consider the Steady transport problem with strong form

$$
\mathbf{a} \cdot \nabla u - \nabla \cdot (\nu \nabla u) + \sigma u = s \qquad \text{in } \Omega \tag{1}
$$

with Dirichlet boundary conditions  $u = u_D$  in  $\delta\Omega$ .

# 1 Weak form derivation

Let  $\omega \in H_1(\Omega)$  such that  $\omega = 0$  on  $\delta\Omega$ . Then,

$$
\int_{\Omega} \omega(\mathbf{a} \cdot \nabla u) d\Omega - \int_{\Omega} \omega(\nabla \cdot (\nu \nabla u)) d\Omega + \int_{\Omega} \omega(\sigma u) d\Omega = \int_{\Omega} \omega s d\Omega \tag{2}
$$

Using that  $\nabla \cdot (\omega(\nu \nabla u)) = \nabla \omega \cdot (\nu \nabla u) + \omega (\nabla \cdot (\nu \nabla u))$  and the divergence theorem  $(\int_{\Omega} \nabla \cdot \mathbf{F}) = \int_{\delta \Omega} \mathbf{F} \cdot \mathbf{n} d\delta \Omega$ the diffusion term turns into,

$$
-\int_{\Omega} \omega (\nabla \cdot (\nu \nabla u)) d\Omega = \int_{\Omega} \nabla \omega \cdot (\nu \nabla u) d\Omega - \int_{\delta \Omega} \omega (\nu \nabla u) \cdot \mathbf{n} d\delta \Omega \tag{3}
$$

As we had considered that  $\omega = 0$  on  $\delta\Omega$ , the second term disapears.

Thus, the weak form of the problem is:

Find  $u \in H_1(\Omega)$  s.t.  $u = u_D$  on  $\delta\Omega$ , such that

$$
\int_{\Omega} \omega(\mathbf{a} \cdot \nabla u) d\Omega + \int_{\Omega} \nabla \omega \cdot (\nu \nabla u) d\Omega + \int_{\Omega} \omega(\sigma u) d\Omega = \int_{\Omega} \omega s d\Omega \tag{4}
$$

 $\forall \omega \in H_1(\Omega)$  s.t.  $\omega = 0$  on  $\delta\Omega$ .

#### 1.1 Streamline upwind (SU)

To solve convection dominated problems ( $Pe > 1$ ), we add artificial diffusion  $\bar{\nu}$ , so we end up with the following equation

$$
\int_{\Omega} \omega(\mathbf{a} \cdot \nabla u) d\Omega + \int_{\Omega} \nabla \omega \cdot (\nu \nabla u) d\Omega + \int_{\Omega} \omega(\sigma u) d\Omega + \int_{\Omega} \frac{\bar{\nu}}{||\mathbf{a}||^2} (\mathbf{a} \cdot \nabla \omega)(\mathbf{a} \cdot \nabla u) d\Omega = \int_{\Omega} \omega s d\Omega \tag{5}
$$

## 1.2 Consistent stabilized formulations

Our PDE can be written as  $\mathcal{R}(u) = 0$  with

$$
\mathcal{R}(u) = \mathbf{a} \cdot \nabla u - \nabla \cdot (\nu \nabla u) + \sigma u - s = \mathcal{L}(u) - s \tag{6}
$$

Another stabilization technique is to add a term that is a multiple of by this residual, i.e.

$$
\sum_{e} \int_{\Omega_e} \mathcal{P}(\omega) \tau \mathcal{R}(u) d\Omega \tag{7}
$$

This new formulation gives us the same solution as the one without, so we can say that is a consistent formulation.

#### 1.2.1 Streamline upwind Petrov-Galerkin (SUPG)

We consider a consistent stabilized formulation using  $\mathcal{P}(\omega) = \mathbf{a} \cdot \nabla \omega$ .

So the new weak form is

$$
\int_{\Omega} \omega(\mathbf{a} \cdot \nabla u) d\Omega + \int_{\Omega} \nabla \omega \cdot (\nu \nabla u) d\Omega + \int_{\Omega} \omega(\sigma u) d\Omega
$$
\n
$$
+ \quad \tau \sum_{e} \int_{\Omega_{e}} [(\mathbf{a} \cdot \nabla \omega) (\mathbf{a} \cdot \nabla u) - \nu (\mathbf{a} \cdot \nabla \omega) (\nabla \cdot \nabla u) + \sigma (\mathbf{a} \cdot \nabla \omega) u] d\Omega
$$
\n
$$
= \quad \int_{\Omega} \omega s d\Omega + \tau \sum_{e} \int_{\Omega_{e}} s (\mathbf{a} \cdot \nabla \omega) d\Omega
$$

#### 1.2.2 Galerkin least-squares (GLS)

Is a consistent stabilized formulation using  $\mathcal{P}(\omega) = \mathcal{L}(\omega) = \mathbf{a} \cdot \nabla \omega - \nabla \cdot (\nu \nabla \omega) + \sigma \omega$ .

So the new weak form is

$$
\int_{\Omega} \omega(\mathbf{a} \cdot \nabla u) d\Omega + \int_{\Omega} \nabla \omega \cdot (\nu \nabla u) d\Omega + \int_{\Omega} \omega(\sigma u) d\Omega
$$
\n
$$
+ \tau \sum_{e} \int_{\Omega_{e}} [(\mathbf{a} \cdot \nabla \omega) (\mathbf{a} \cdot \nabla u) - \nu (\mathbf{a} \cdot \nabla \omega) (\nabla \cdot \nabla u) + \sigma (\mathbf{a} \cdot \nabla \omega) u] d\Omega
$$
\n
$$
- \tau \nu \sum_{e} \int_{\Omega_{e}} [(\nabla \cdot \nabla \omega) (\mathbf{a} \cdot \nabla u) - \nu (\nabla \cdot \nabla \omega) (\nabla \cdot \nabla u) - \sigma (\nabla \omega) \cdot (\nabla u)] d\Omega
$$
\n
$$
+ \tau \sigma \sum_{e} \int_{\Omega_{e}} [\omega (\mathbf{a} \cdot \nabla u) + \nu (\nabla \omega) \cdot (\nabla u) + \sigma \omega u] d\Omega
$$
\n
$$
- \tau \sigma \nu \sum_{e} \int_{\delta \Omega_{e}} [(\nabla \omega) u \cdot \mathbf{n} + \omega (\nabla u) \cdot \mathbf{n}] d\delta \Omega
$$
\n
$$
= \int_{\Omega} \omega s d\Omega + \tau \sum_{e} \int_{\Omega_{e}} s [(\mathbf{a} \cdot \nabla \omega) - \nu (\nabla \cdot \nabla \omega) + \sigma \omega] d\Omega
$$

# 2 Finite Elements Discretization

Let us define a mesh  $\{\Omega_e\}_{e=1,\dots,n_{Elem}}$  such that  $\cup\Omega_e=\Omega$ , where the nodes are the points with coordinates  ${x_i}_{i=1,...,n_{Nodes}}$ .

We will take as a basis functions of  $H_1(\Omega)$  the set  $\{N_i(\mathbf{x})\}_{i=1,\dots,n_{Nodes}}$  such that  $N_i(\mathbf{x_j}) = \delta_{ij}$ . NOTE: we would consider polynomial functions of different degrees to obtain different order approximations.

We will define the FEM approximation of our function as a linear combination of the basis functions

$$
u(\mathbf{x}) \approx u^h(\mathbf{x}) = \sum_{i=1}^{n_{Nodes}} u_i N_i(\mathbf{x})
$$
\n(8)

We will do the same for  $\omega$ ,

$$
\omega(\mathbf{x}) = \sum_{i=1}^{n_{Nodes}} \omega_i N_i(\mathbf{x})
$$
\n(9)

Imposing 8 and 9 to the weak form, we obtain

$$
\sum_{i,j=1}^{n_{Nodes}} \omega_i u_j \int_{\Omega} N_i(\mathbf{x}) (\mathbf{a} \cdot \nabla N_j(\mathbf{x})) d\Omega + \nu \sum_{i,j=1}^{n_{Nodes}} \omega_i u_j \int_{\Omega} (\nabla N_i(\mathbf{x}))^T \cdot \nabla N_j(\mathbf{x}) d\Omega + \sigma \sum_{i,j=1}^{n_{Nodes}} \omega_i u_j \int_{\Omega} N_i(\mathbf{x}) N_j(\mathbf{x}) d\Omega = \sum_{i=1}^{n_{Nodes}} \omega_i \int_{\Omega} s N_i(\mathbf{x}) d\Omega
$$
\n(10)

Considering the vectors  $\mathbf{W} = (\omega_1, ..., \omega_{n_{Nodes}})^T$ ,  $\mathbf{U} = (u_1, ..., u_{n_{Nodes}})^T$ ,  $\mathbf{F} = (\int_{\Omega} sN_i(\mathbf{x})d\Omega)_{i=1,...,n_{Nodes}}$ and the matrices

$$
L = \left(\int_{\Omega} N_i (\mathbf{a} \cdot \nabla N_j) d\Omega\right)_{i,j}, \quad K = \left(\int_{\Omega} (\nabla N_i)^T \cdot \nabla N_j d\Omega\right)_{i,j}, \quad M = \left(\int_{\Omega} N_i N_j d\Omega\right)_{i,j}, \quad A = L + \nu K + \sigma M
$$

Using this notation we can write 10, as the following equation:

$$
\mathbf{W}^T A \mathbf{U} = \mathbf{W}^T \mathbf{F} \tag{11}
$$

As we had imposed  $\omega = 0$  on  $\delta\Omega$ , we know that if  $x_i \in \delta\Omega \Rightarrow \omega_i = 0$ . So we will discard the rows of our system that coincide with the index of the boundary nodes. As 11 has to be accomplished  $\forall \omega \in H_1(\Omega)$ , finding the solution is equivalent to solve the following linear system

$$
(A)_{i \text{ s.t. } x_i \notin \delta\Omega, j=1,\dots,n_{Nodes}} \mathbf{U} = (\mathbf{F})_{i \text{ s.t. } x_i \notin \delta\Omega}
$$
\n
$$
(12)
$$

We also know the nodal values  $u_j = u_D(\mathbf{x_j})$  for  $x_j \in \delta\Omega$ . Thus, we end up with the following system

$$
(A)_{i \text{ s.t. } x_i \notin \delta\Omega, j \text{ s.t. } x_j \notin \delta\Omega} \mathbf{U}_{j \text{ s.t. } x_j \notin \delta\Omega} = (\mathbf{F})_{i \text{ s.t. } x_i \notin \delta\Omega} - (A)_{i \text{ s.t. } x_i \notin \delta\Omega, j \text{ s.t. } x_j \in \delta\Omega} \mathbf{U}_{\mathbf{D}}
$$
(13)

### 2.1 Discretization for the Streamline Upwind (SU) method

We add the artificial diffusion to equation 10,

$$
\sum_{i,j=1}^{n_{Nodes}} \omega_i u_j \int_{\Omega} N_i(\mathbf{x}) (\mathbf{a} \cdot \nabla N_j(\mathbf{x})) d\Omega + \nu \sum_{i,j=1}^{n_{Nodes}} \omega_i u_j \int_{\Omega} (\nabla N_i(\mathbf{x}))^T \cdot \nabla N_j(\mathbf{x}) d\Omega \n+ \sigma \sum_{i,j=1}^{n_{Nodes}} \omega_i u_j \int_{\Omega} N_i(\mathbf{x}) N_j(\mathbf{x}) d\Omega + \bar{\nu} \sum_{i,j=1}^{n_{Nodes}} \omega_i u_j \int_{\Omega} (\nabla N_i(\mathbf{x}))^T \nabla N_j(\mathbf{x}) d\Omega \n= \sum_{i=1}^{n_{Nodes}} \omega_i \int_{\Omega} s N_i(\mathbf{x}) d\Omega
$$
\n(14)

So defining  $A_{SU} = L + (\nu + \bar{\nu})K + \sigma M$  and applying the same that we had applied before, we end up into having to solve the following linear system

$$
(A_{SU})_{i \text{ s.t. } x_i \notin \delta\Omega, j \text{ s.t. } x_j \notin \delta\Omega} \mathbf{U}_{j \text{ s.t. } x_j \notin \delta\Omega} = (\mathbf{F})_{i \text{ s.t. } x_i \notin \delta\Omega} - (A_{SU})_{i \text{ s.t. } x_i \notin \delta\Omega, j \text{ s.t. } x_j \in \delta\Omega} \mathbf{U}_{\mathbf{D}}
$$
(15)

#### 2.2 Discretization for the Streamline Upwind Petrov-Galerkin (SUPG) method

Considering equation 8 and susbtituting  $\omega$  and  $u^h$  we have

$$
\sum_{i,j=1}^{n_{Nodes}} \omega_i u_j \int_{\Omega} N_i(\mathbf{x}) (\mathbf{a} \cdot \nabla N_j(\mathbf{x})) d\Omega + \nu \sum_{i,j=1}^{n_{Nodes}} \omega_i u_j \int_{\Omega} (\nabla N_i(\mathbf{x}))^T \cdot \nabla N_j(\mathbf{x}) d\Omega + \sigma \sum_{i,j=1}^{n_{Nodes}} \omega_i u_j \int_{\Omega} N_i(\mathbf{x}) N_j(\mathbf{x}) d\Omega
$$
  
+ 
$$
\tau \sum_{i,j=1}^{n_{Nodes}} \omega_i u_j \sum_{e} \left[ ||a||^2 \int_{\Omega_e} (\nabla N_i(\mathbf{x}))^T \nabla N_j(\mathbf{x}) d\Omega - \nu \int_{\Omega_e} (\mathbf{a} \cdot \nabla N_i(\mathbf{x})) \nabla \cdot \nabla N_j(\mathbf{x}) d\Omega + \sigma \int_{\Omega_e} (\mathbf{a} \cdot \nabla N_i(\mathbf{x})) N_j(\mathbf{x}) d\Omega \right]
$$
  
= 
$$
\sum_{i=1}^{n_{Nodes}} \omega_i \int_{\Omega} s N_i(\mathbf{x}) d\Omega + \tau \sum_{i=1}^{n_{Nodes}} \omega_i \sum_{e} \int_{\Omega_e} s (\mathbf{a} \cdot \nabla N_i(\mathbf{x})) d\Omega
$$
(16)

So defining  $B = (\int_{\Omega} (\mathbf{a} \cdot \nabla N_i(\mathbf{x})) \nabla \cdot \nabla N_j(\mathbf{x}) d\Omega)_{i,j}$ ,  $\mathbf{G} = (\int_{\Omega} s (\mathbf{a} \cdot \nabla N_i(\mathbf{x})) d\Omega)_i$  and  $A_{SUPG} = L + (\nu + \nu)$  $\tau ||\mathbf{a}||^2$ ) $K + \sigma M - \tau \nu B$ , and applying the same that we had applied in the Galerkin case, we end up into having to solve the following linear system

$$
(A_{SUPG})_{i \text{ s.t. } x_i \notin \delta\Omega, j \text{ s.t. } x_j \notin \delta\Omega} \mathbf{U}_{j \text{ s.t. } x_j \notin \delta\Omega} = (\mathbf{F} + \tau \mathbf{G})_{i \text{ s.t. } x_i \notin \delta\Omega} - (A_{SUPG})_{i \text{ s.t. } x_i \notin \delta\Omega, j \text{ s.t. } x_j \in \delta\Omega} \mathbf{U_D}
$$

#### 2.3 Discretization for the Galerkin least-squares (GLS) method

Considering equation 8 and susbtituting  $\omega$  and  $u^h$  we have

$$
\sum_{i,j=1}^{n_{Nodes}} \omega_{i} u_{j} \int_{\Omega} N_{i}(\mathbf{x}) (\mathbf{a}^{T} \cdot \nabla N_{j}(\mathbf{x})) d\Omega + \nu \sum_{i,j=1}^{n_{Nodes}} \omega_{i} u_{j} \int_{\Omega} (\nabla N_{i}(\mathbf{x}))^{T} \cdot \nabla N_{j}(\mathbf{x}) d\Omega + \sigma \sum_{i,j=1}^{n_{Nodes}} \omega_{i} u_{j} \int_{\Omega} N_{i}(\mathbf{x}) N_{j}(\mathbf{x}) d\Omega \n+ \tau \sum_{i,j=1}^{n_{Nodes}} \omega_{i} u_{j} \sum_{e} \left[ ||a||^{2} \int_{\Omega_{e}} (\nabla N_{i}(\mathbf{x}))^{T} \nabla N_{j}(\mathbf{x}) d\Omega - \nu \int_{\Omega_{e}} (\mathbf{a} \cdot \nabla N_{i}(\mathbf{x})) (\nabla \cdot \nabla N_{j}(\mathbf{x})) d\Omega + \sigma \int_{\Omega_{e}} (\mathbf{a} \cdot \nabla N_{i}(\mathbf{x})) N_{j}(\mathbf{x}) d\Omega \right] \n- \tau \nu \sum_{i,j=1}^{n_{Nodes}} \omega_{i} u_{j} \sum_{e} \left[ \int_{\Omega_{e}} (\nabla \cdot \nabla N_{i}(\mathbf{x})) (\mathbf{a} \cdot \nabla N_{j}(\mathbf{x})) d\Omega + \nu \int_{\Omega_{e}} (\nabla \cdot \nabla N_{i}(\mathbf{x})) (\nabla \cdot \nabla N_{j}(\mathbf{x})) d\Omega - \sigma \int_{\Omega_{e}} (\nabla N_{i}(\mathbf{x}))^{T} \cdot \nabla N_{j}(\mathbf{x}) d\Omega \right] \n+ \tau \sigma \sum_{i,j=1}^{n_{Nodes}} \omega_{i} u_{j} \sum_{e} \left[ \int_{\Omega_{e}} N_{i}(\mathbf{x}) (\mathbf{a} \cdot \nabla N_{j}(\mathbf{x})) d\Omega + \nu \int_{\Omega_{e}} (\nabla N_{i}(\mathbf{x}))^{T} \nabla N_{j}(\mathbf{x}) d\Omega + \sigma \int_{\Omega_{e}} N_{i}(\mathbf{x}) N_{j}(\mathbf{x}) d\Omega \right] \n- \tau \nu \sigma \sum_{i,j=1}^{n_{Nodes}} \omega_{i} u_{j} \sum_{e} \left[ \int_{\Omega_{
$$

$$
A_{GLS} = (1 + \tau \sigma)(L + \sigma M) + \tau \sigma L^{T} + (\nu + \tau ||\mathbf{a}||^{2} + 2\tau \sigma \nu)K + \tau \nu (B - B^{T} + \nu C - \sigma D - \sigma D^{T})
$$
(18)

and applying the same that we had applied, we end up into having to solve the following linear system

$$
(A_{GLS})_{i \text{ s.t. } x_i \notin \delta\Omega, j \text{ s.t. } x_j \notin \delta\Omega} \mathbf{U}_{j \text{ s.t. } x_j \notin \delta\Omega} = (\mathbf{F} + \tau(\sigma \mathbf{F} + \mathbf{G} + \nu \mathbf{H}))_{i \text{ s.t. } x_i \notin \delta\Omega} - (A_{GLS})_{i \text{ s.t. } x_i \notin \delta\Omega, j \text{ s.t. } x_j \in \delta\Omega} \mathbf{U_D}
$$

### 2.4 For a one dimensional domain

Let us consider  $\Omega = [0, 1]$ . We will discretize our domain using a  $n_{Elem}$  uniform mesh, i.e in the first degree case the nodes are located at  ${x_i}_{i=0,\dots,n_{Elem}} = {i/n_{Elem}}_{i=0,\dots,n_{Elem}}$ , so  $n_{Nodes} = n_{Elem} + 1$ , and the elements are defined by  $\Omega_e = ((e-1)/n_{Elem}, e/n_{Elem})$  for  $e = 1, ..., n_{Nodes}$ . In the **second degree** case, the nodes are located at  ${x_i}_{i=0,\dots,n_{Elem}} = {i/n_{Elem}}_{i=0,\dots,2n_{Elem}}$ , so  $n_{Nodes} = 2n_{Elem} + 1$ , and the elements are defined by  $\Omega_e = ((2e-2)/2n_{Elem}, (2e-1)/2n_{Elem}, (2e)/2n_{Elem}).$ 

# 3 Our problems

We consider the convection-diffusion equation, i.e.  $(\sigma = 0)$ ,

$$
\mathbf{a} \cdot \nabla u - \nabla \cdot (\nu \nabla u) = s \qquad \text{in } \Omega \tag{19}
$$

with

- Problem 1:  $s = 0$  and boundary conditions  $u(0) = 0$ ,  $u(1) = 1$ .
- Problem 3:  $s = \sin(\pi x)$  and boundary conditions  $u(0) = 0$ ,  $u(1) = 1$ .
- Problem 4:  $s = 10e^{-5x} 4e^{-x}$  and boundary conditions  $u(0) = 0$ ,  $u(1) = 1$ .

Thus, to apply every method we will have to solve the following linear system

$$
(A)_{i,j=2,...,n_{Nodes}-1} \mathbf{U}_{j=2,...,n_{Nodes}-1} = \left(\bar{\mathbf{F}}\right)_{i=2,...,n_{Nodes}-1} - (A)_{i=2,...,n_{Nodes}-1,j \in \{1,n_{Nodes}\}} \left(\mathbf{0},\mathbf{1}\right)^{\mathbf{T}} \tag{20}
$$

having the following matrix A and vector  $\bar{\mathbf{F}}$  for each method:

- Galerkin:  $A = (L + \nu K)$  and  $\bar{F} = F$ .
- SU:  $A = L + (\nu + \bar{\nu})K$  and  $\bar{\mathbf{F}} = \mathbf{F}$ .
- SUPG:  $A = L + (\nu + \tau ||\mathbf{a}||^2)K \tau \nu B$  and  $\bar{\mathbf{F}} = \mathbf{F} + \tau \mathbf{G}$ .
- GLS:  $A = L + (\nu + \tau ||\mathbf{a}||^2)K + \tau \nu (B B^T + \nu C)$  and  $\bar{\mathbf{F}} = \mathbf{F} + \tau \mathbf{G} + \tau \nu \mathbf{H}$ .

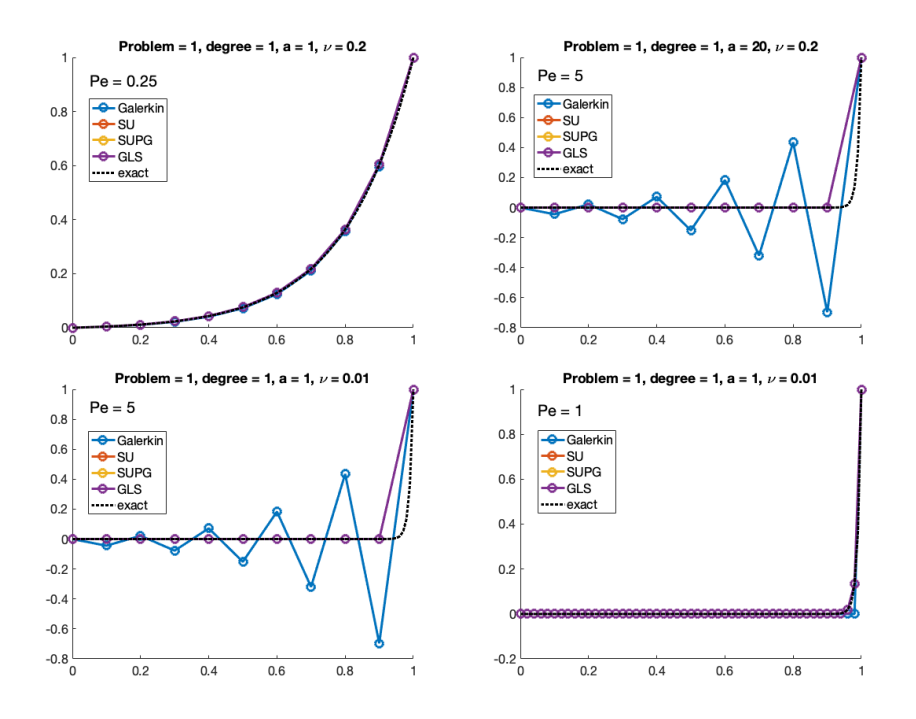

Figure 1: Problem 1 solved with linear elements

# 4 Results

To solve the one dimensional system we will use linear and quadratic elements.

#### 4.1 Linear Elements

Note that if  $N_i$  are linear functions,  $\nabla \cdot \nabla N_i = 0$ , so  $B, C = 0$  and  $\mathbf{H} = 0$ . Thus solving the problems with linear functions using the SUPG formulation is equivalent to solve them with linear functions using the GLS formulation as we can see in Figures 1, 2 and 3.

We can also see that oscillations appear when  $Pe > 1$ , and that they are solved for the three methods. We can also see in Figures 2 and 3 that the SU formulation is non consitent.

### 4.2 Quadratic Elements

For the quadratic elements,  $\nabla \cdot \nabla N_i \neq 0$ , so SUPG and GLS formulation gave us different solutions have different systems to solve, but as we can see in Figures 4, 5 and 6, they gave us the same approximate solution.

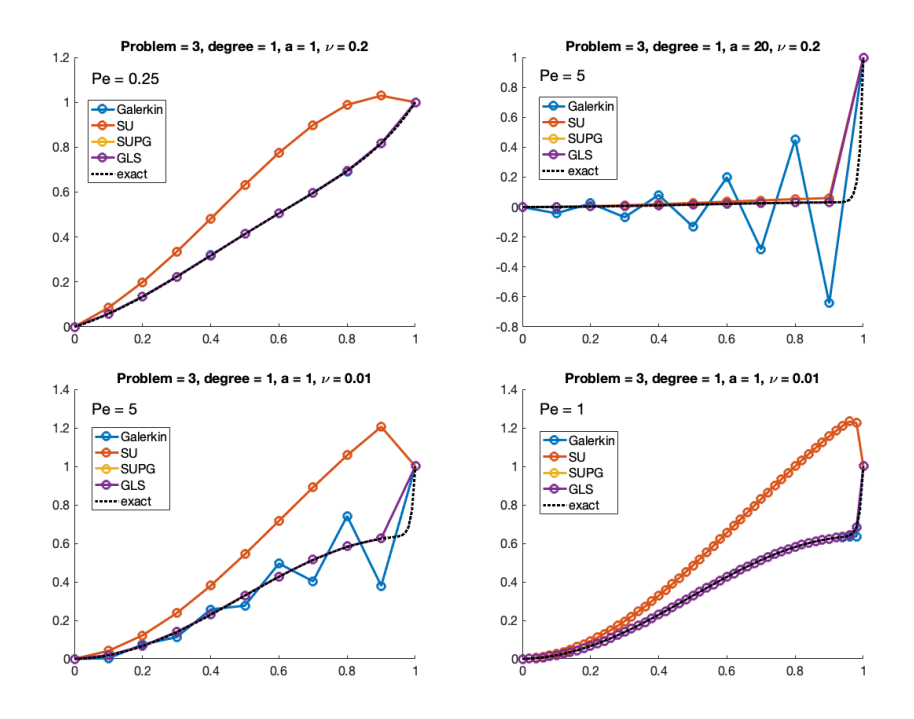

Figure 2: Problem 3 solved with linear elements

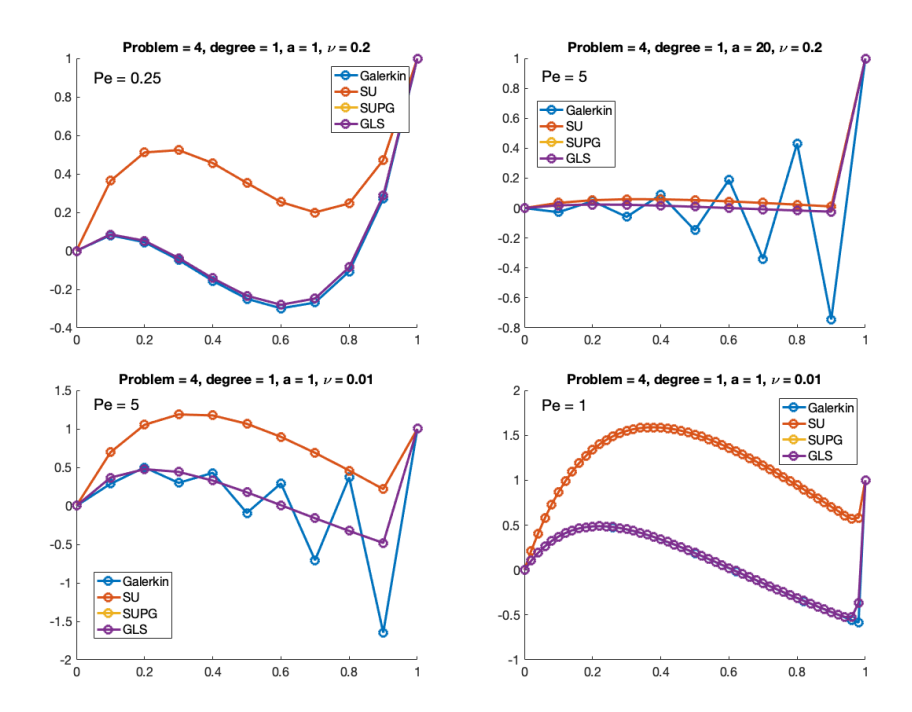

Figure 3: Problem 4 solved with linear elements

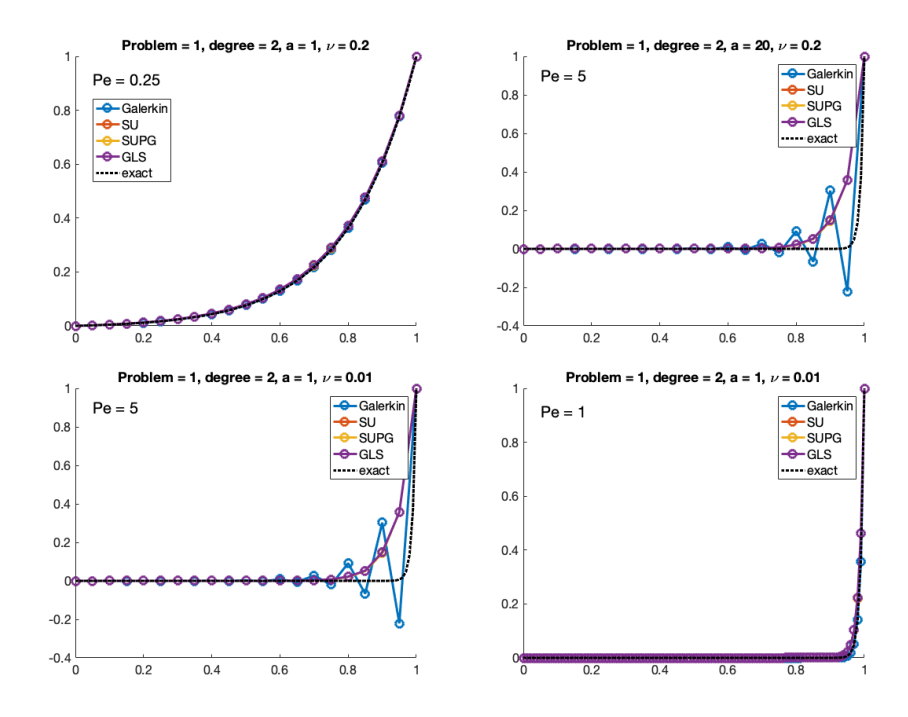

Figure 4: Problem 1 solved with quadratic elements

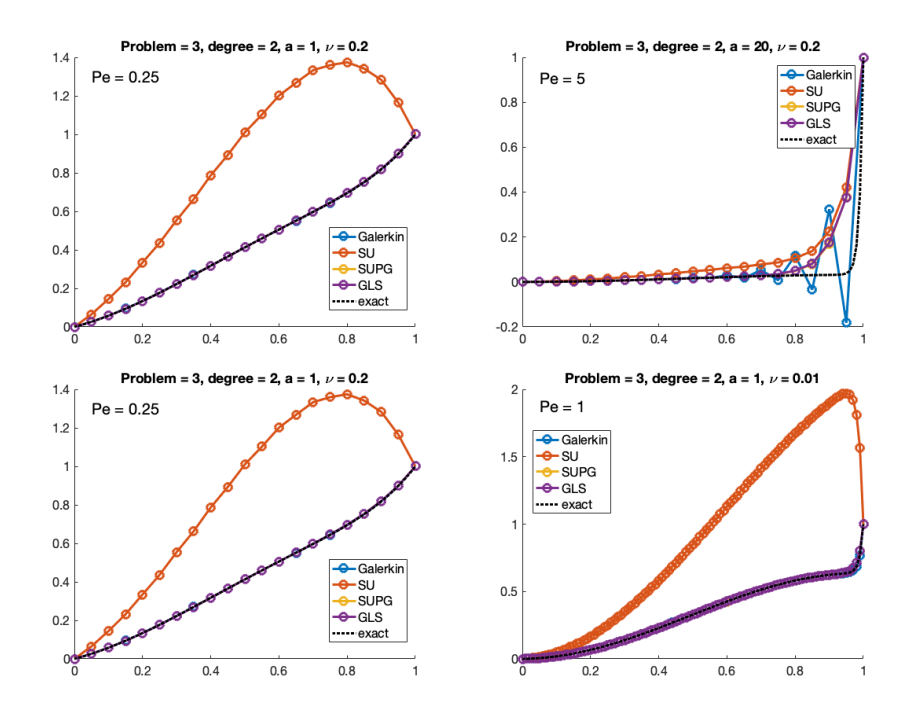

Figure 5: Problem 3 solved with quadratic elements

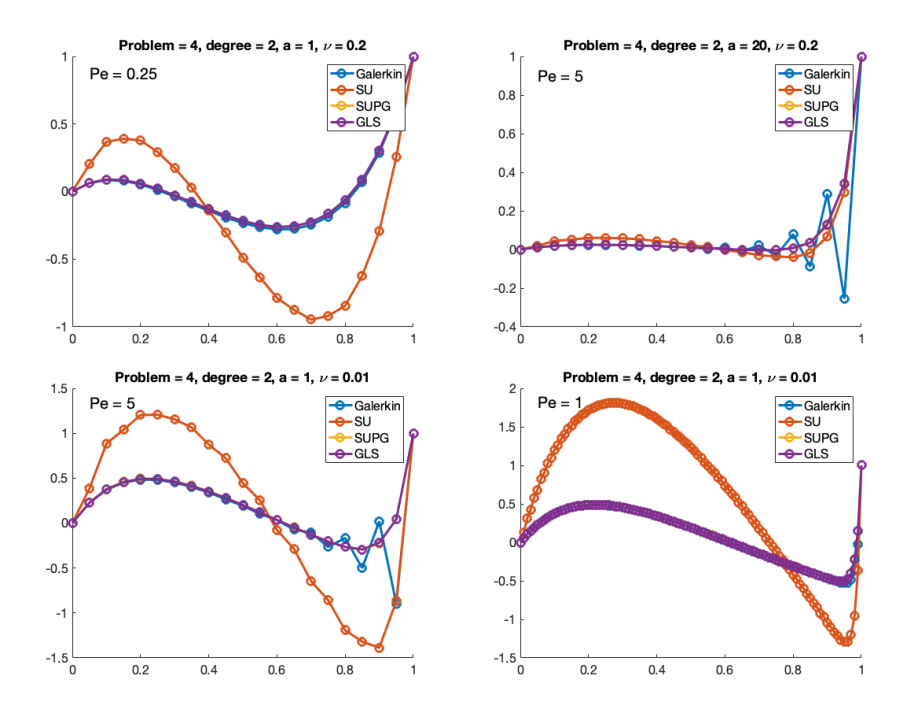

Figure 6: Problem 4 solved with quadratic elements

# 5 Codes

### 5.1 SU formulation

function [K,f] = SU\_system(X,T,referenceElement,example)

% reference element information nen = referenceElement.nen; ngaus = referenceElement.ngaus; wgp = referenceElement.GaussWeigths; N = referenceElement.N; Nxi = referenceElement.Nxi;

```
% example properties
a = example.a;
nu = example.nu;
tau = example.tau;
```
% Number of nodes and elements

```
nPt = length(X);nElem = size(T, 1);K = zeros(nPt, nPt);f = zeros(nPt, 1);% Loop on elements
for ielem = 1:nElem
    Te = T(ielem,:);Xe = X(Te);
    h = Xe(end) - Xe(1);Ke = zeros(new);
    fe = zeros(new, 1);% Loop on Gauss points
    for ig = 1:ngausN_i = N(ig,:);Nx_i g = Nxi(ig,:)*2/h;w_i = wgp(ig) * h/2;Ke = Ke + w_i g * (N_i g' * a * N_x_i g + N_x_i g' * n u * N_x_i g) ...+ w_ig*(tau*a*Nx_ig)'*(a*Nx_ig);
        x = N_ig.*Xe; % x-coordinate of the gauss points = SourceTerm(x,example);
        fe = fe + w_i g * s * (N_i g);
    end
    % Assmebly
    K(Te,Te) = K(Te,Te) + Ke;f(Te) = f(Te) + fe;end
```
## 5.2 SUPG formulation

function  $[K, f] = SUBG_system(X, T, referenceElement, example)$ 

```
% reference element information
nen = referenceElement.nen;
ngaus = referenceElement.ngaus;
wgp = referenceElement.GaussWeigths;
N = referenceElement.N;
Nxi = referenceElement.Nxi;
N2xi = referenceElement.N2xi;
```

```
% example properties
a = example.a;
nu = example.nu;
tau = example.tau;
```

```
% Number of nodes and elements
nPt = length(X);nElem = size(T, 1);
```

```
K = zeros(nPt, nPt);f = zeros(nPt, 1);
```

```
% Loop on elements
for ielem = 1:nElem
    Te = T(ielem,:);Xe = X(Te);h = Xe(end) - Xe(1);Ke = zeros(nen);fe = zeros(new, 1);% Loop on Gauss points
    for ig = 1:ngausN_i = N(ig, :);Nx_ig = Nxi(ig,:)*2/h;N2x_ig = N2xi(ig,:)*2/h;w_i = wgp(ig) * h/2;Ke = Ke + w_iig*(N_ig'*a*Nx_ig + (nu + tau* norm(a)^2)*Nx_ig'*Nx_ig);
```

```
x = N_ig*Xe; % x-coordinate of the gauss points = SourceTerm(x,example);
   fe = fe + w_i(g*(N_i,ig)) * s ...+ w_ig*(tau*a*Nx_ig)'*s;
end
% Assmebly
K(Te,Te) = K(Te,Te) + Ke;f(Te) = f(Te) + fe;
```
end

## 5.3 GLS formulation

function [K,f] = GLS\_system(X,T,referenceElement,example)

```
% reference element information
nen = referenceElement.nen;
ngaus = referenceElement.ngaus;
wgp = referenceElement.GaussWeigths;
N = referenceElement.N;
Nxi = referenceElement.Nxi;
N2xi = referenceElement.N2xi;
% example properties
```

```
a = example.a;
```
nu = example.nu;

tau = example.tau;

```
% Number of nodes and elements
nPt = length(X);nElem = size(T, 1);
```

```
K = zeros(nPt, nPt);f = zeros(nPt, 1);
```
% Loop on elements

```
for ielem = 1:nElem
    Te = T(ielem,:);Xe = X(Te);
    h = Xe(end) - Xe(1);Ke = zeros(nen);fe = zeros(new, 1);% Loop on Gauss points
    for ig = 1:ngausN_{ig} = N(ig,:);Nx_i = Nxi(ig,:)*2/h;N2x_ig = N2xi(ig,:)*2/h;w_i = wgp(ig) * h/2;Ke = Ke + w_i g * (N_i g' * a * N_x_i g + (nu + tau * norm(a)^2) * N_x_i g' * N_x_i g) \dots+ w_ig*tau*nu*((a*Nx_ig)'*N2x_ig - N2x_ig'*(a*Nx_ig) + nu*N2x_ig'*N2x_ig);
        x = N_ig * Xe; % x-coordinate of the gauss point
        s = SourceTerm(x,example);
        fe = fe + w_i g * (N_i g)'*s ...
            + w_ig*(tau*a*Nx_ig)'*s...
            + w_ig*tau*nu*(N2x_ig)'*s;
    end
    % Assmebly
    K(Te,Te) = K(Te,Te) + Ke;
```

```
f(Te) = f(Te) + fe;
```
end